WMPRO, WMMINI FW >= 1.0 WMMEGA FW >= 2.0

Return the Linux Timestamp for a given date and time

# Description

int mktime ( int \$hour, int \$minute, int \$second, int \$month, int \$day, int \$year )

## Parameters

**\$hour**: Hour 0-23

\$minute: Minutes 0-59

\$second: Seconds 0-59

\$month: Month 0-11

\$day: Day 1-31 (depending on the month)

**\$year**: Year, four digit representation

## **Return Values**

Integer: Seconds since January 1, 1970, 00:00:00, local Wattmon time

## Notes

Unlike mainline PHP, in uPHP "Linux Timestamps" are based upon the Wattmon's local time, not UTC/GMT.

Technically, the Unix Epoch is defined as being January 1, 1970, 00:00:00 *GMT*. But on the Wattmon, timestamps are relative to January 1, 1970, 00:00:00 *local timezone*.

If the Wattmon clock and timezone are set to UTC+00 (GMT) then the uPHP timestamp is the same as mainline PHP, otherwise not.

In uPHP on the Wattmon this simplification is referred to as a "Linux Timestamp" but it should be noted that it may not be exactly the same, depending on the Wattmon's timezone settings.

In other words: Wattmon "Linux Timestamps" are based upon local Wattmon time and are not adjusted by the timezone setting in Control Panel > Time Settings (Time and Date Settings) > UTC Offset. (These settings are stored in /config/time.ini.)

#### Note

This differs from the traditional PHP implementation in that the month variable is 0-11 rather than 1-12. This was due to an early implementation error which we are unable to modify now since too many devices use the code.

#### See Also

microtime() - Return the number of milliseconds since boot

- settime() Set the system time from a Linux Timestamp, with optional calibration
- strftime() Format a Linux Timestamp using a format string
- time() Return the current system timestamp
- timefromfat() Convert a FAT filetime to a Linux Timestamp
- uptime() Return the uptime in milliseconds

From: https://www.wattmon.com/dokuwiki/ - Wattmon Documentation Wiki

Permanent link: https://www.wattmon.com/dokuwiki/uphp/functions/mktime?rev=1576562908

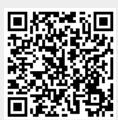

Last update: 2021/09/13 05:56